# Technologia informacyjna - opis przedmiotu

## Informacje ogólne

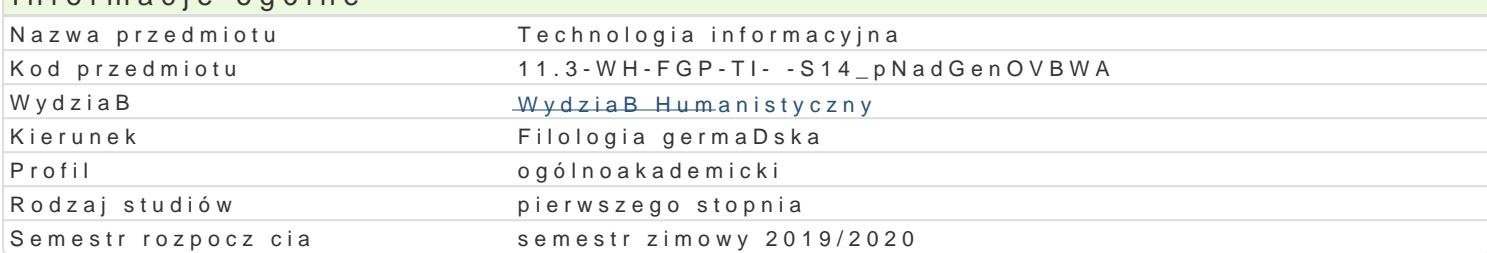

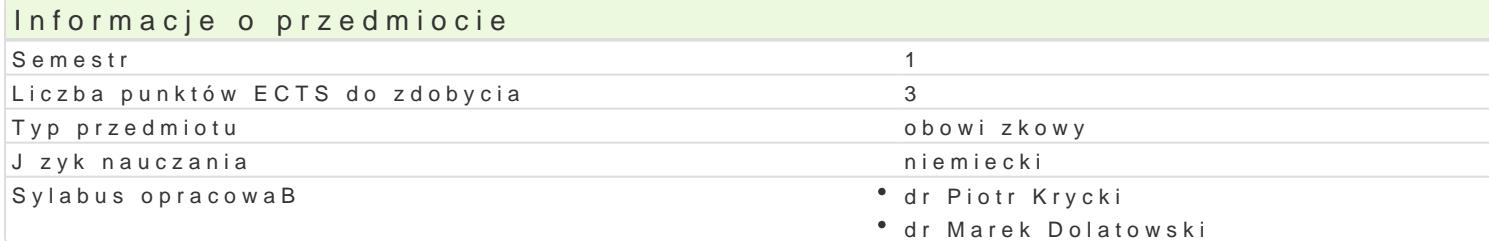

#### Formy zaj

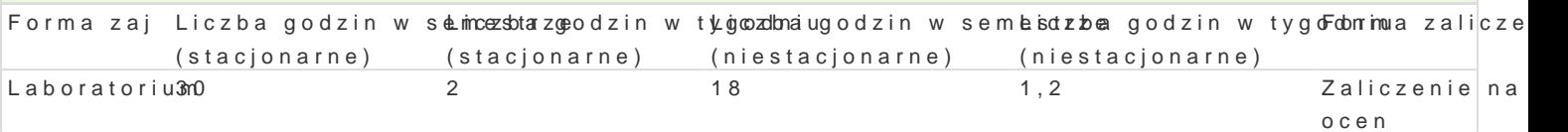

## Cel przedmiotu

Przedmiot ma na celu zorientowanie studenta w molliwo[ciach dost pnych aplikacji komputerowych, c kulturowych. Zaj cia pomy[lano tak, by poprzez wykonanie serii konkretnych i precyzyjnie zdefiniowa wyrobi umiej tno[ korzystania z ich rozmaitych funkcji oraz c) zaprezentowa palet ewentualnych z akcent na praktyczno[ umiej tno[ci, z których mo|e skorzysta w Ba[ciwie student ka| dego kierunku. F tylko w dalszym toku studiów, w trakcie pisania prac dyplomowych, ale równie| podczas realizacji ob w pracy tBumacza itp. Dodatkowo cz [ zadaD tworzona b dzie w j zyku niemieckim, co na ma celu pr i bran|owego w zale|no[ci od wybranej tematyki.

### Wymagania wstpne

Podstawowa znajomo[ obsBugi komputera i jego aplikacji.

### Zakres tematyczny

- \* Programy komputerowe i ich funkcje, mo|liwo[ci (w szczególno[ci edytor tekstów, arkusz kalkula dzwiku, edytor HTML).
- Komputer jako narzdzie uczeniu si i nauczaniu jzyka obcego.
- Korzystanie z internetowych baz danych (np. czasopism naukowych).

### Metody ksztaBcenia

Metoda wykBadowa, pogl dowa, obserwacji, metoda dziaBaD praktycznych (w wymiarze indywidualnym ograniczeD programowych w toku debat i wspólnego namysBu).

## Efekty ksztaBcenia i metody weryfikacji osi gania efektów ksztaBce Opis efektu Symbole efektów Metody weryfikacjiForma zaj

Student potrafi wykorzystywa posiadan wiedz formuBowKaE1i\_U00z1wi°zbyiwea caeBkoontneolia na Laboratorium nietypowe problemy oraz wykonywa zadania w warunkach nie w peBni papewadywalnych poprzez: " wBa[ciwy dobór zródeB oraz informacji z nich pochodz cychobosoekrownaycyyanie coeoneany, krytycznej analizy i syntezy tych informacji, " dobór oraz stosowanie wapęnywinwoych ndaa warsztatu filologa metod i narz dzi, w tym zaawansowanych technik informacyjnozhprotencikacyjnych (ICT) przygotowanie projektu

Student potrafi: "planowa i organizowa prac indywidUtak<u>11F1\_o</u>Uo825 w zbei**spoclae kowspoóle dîzalaeBo**aratorium z innymi osobami w ramach prac zespoBowych (tak|e o charakterze int**eadycsayp**linarnym)

obserwacja i ocena aktywno[ci na

- zajciach
- przygotowanie projektu

## Warunki zaliczenia

Wykonanie wskazanych do zrealizowania zadań (z wykorzystaniem technik cyfrowych), zarówno w ramach pracy na zajęciach, jak i pracy w domu. Zaliczenie z oceną na podstawie: ocena przygotowania zadań (75% oceny), ocena poprawności językowej zadań w języku niemieckim (25% oceny).

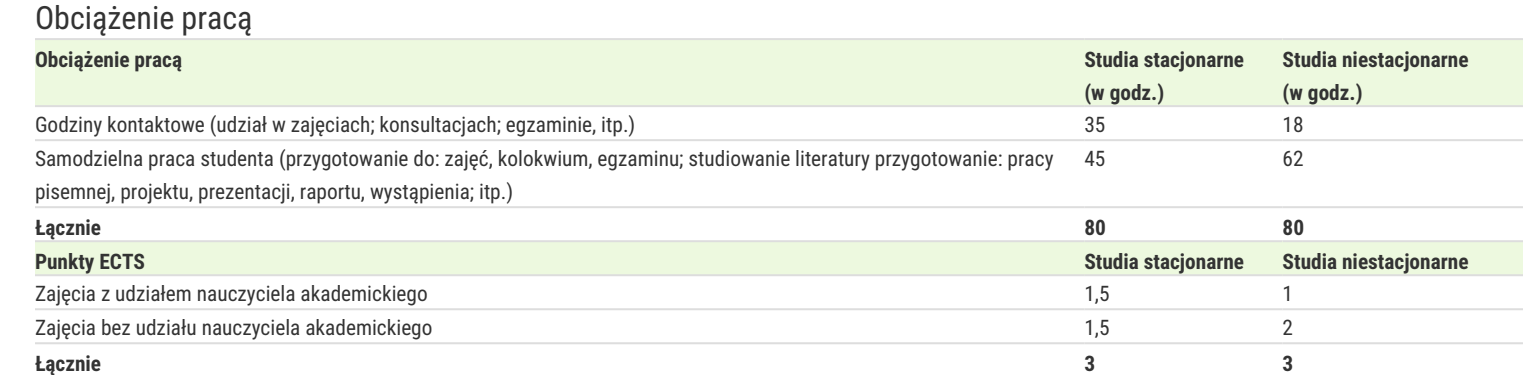

### Literatura podstawowa

- 1. Bradbury A., *Jak zorganizować prezentację*, przeł. T. Rzychoń, Gliwice 2004.
- 2. Bylina B., Bylina J., Mycka J., *Podstawy Technologii informacyjnej i informatyki w przykładach i zadaniach*, Lublin 2007.
- 3. Danowski B., *Komputer PC. Ćwiczenia praktyczne*, Gliwice 2006.
- 4. Gajek, E., *Komputery w nauczaniu języków obcych*, PWN, Warszawa 2002.
- 5. Kopertowska, M., *Europejski Certyfikat Umiejętności Komputerowych ECDL Moduł 2 "Użytkowanie komputerów"*, Warszawa 2004.
- 6. Kopertowska, M., *Europejski Certyfikat Umiejętności Komputerowych ECDL Moduł 3 "Przetwarzanie tekstów"*, Warszawa 2004.
- 7. Sokół M., Rajca P., *Internet. Ilustrowany przewodnik*, Gliwice 2007.

### Literatura uzupełniająca

Materiały online oraz inne każdorazowo ustalane przez prowadzącego.

#### Uwagi

brak

Zmodyfikowane przez dr Marek Dolatowski (ostatnia modyfikacja: 24-05-2019 18:18)

Wygenerowano automatycznie z systemu SylabUZ